# <span id="page-0-0"></span>Package: PEcAn.settings (via r-universe)

June 27, 2024

Title PEcAn Settings package Version 1.7.2 Date 2021-10-04 License BSD\_3\_clause + file LICENSE Copyright Authors LazyLoad yes LazyData FALSE Require hdf5 Description Contains functions to read PEcAn settings files. Depends methods Imports PEcAn.DB, PEcAn.logger, PEcAn.remote, PEcAn.utils, lubridate (>= 1.6.0), purrr, XML (>= 3.98-1.3), optparse **Suggests** mockery, test that  $(>= 2.0.0)$ , with r Encoding UTF-8 RoxygenNote 7.3.1 Roxygen list(markdown = TRUE) Repository https://pecanproject.r-universe.dev RemoteUrl https://github.com/PecanProject/pecan RemoteRef HEAD RemoteSha d5c7bffdf233077968945a182c11240b5d76e42d

# **Contents**

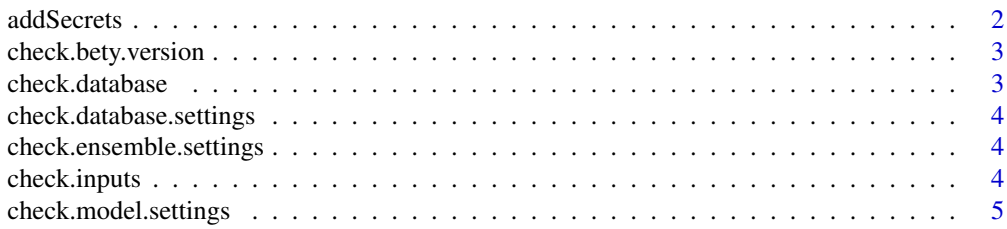

<span id="page-1-0"></span>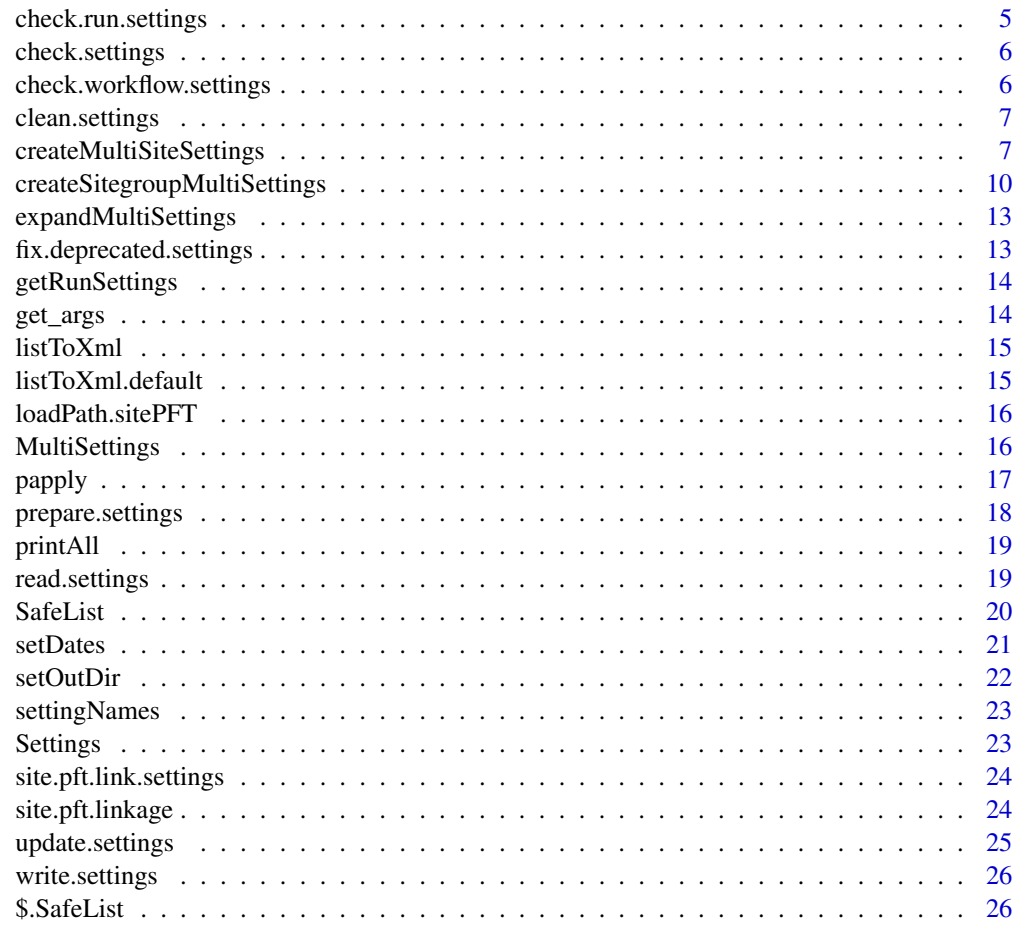

#### **Index** [28](#page-27-0) **28**

addSecrets *Add Users secrets*

# Description

Add secret information from ~/.pecan.xml

# Usage

addSecrets(settings, force = FALSE)

# Arguments

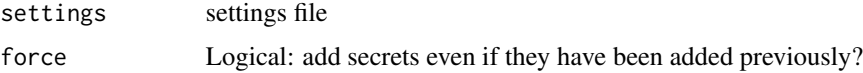

## <span id="page-2-0"></span>Details

Copies certains sections from ~/.pecan.xml to the settings. This allows a user to have their own unique parameters also when sharing the pecan.xml file we don't expose these secrets. Currently this will copy the database and browndog sections

## Value

will return the updated settings values

## Author(s)

Rob Kooper

check.bety.version *Check BETY Version*

#### Description

check to make sure BETY is up to date

#### Usage

check.bety.version(dbcon)

#### Arguments

dbcon database connection object

check.database *Check Database*

## Description

Check Database

#### Usage

check.database(database)

## Arguments

database settings list to check. You'll probably use settings\$database

<span id="page-3-0"></span>check.database.settings

*Check Database Settings*

## Description

Check Database Settings

## Usage

check.database.settings(settings)

#### Arguments

settings settings file

check.ensemble.settings

*Check ensemble Settings*

#### Description

Check ensemble Settings

## Usage

check.ensemble.settings(settings)

## Arguments

settings settings file

check.inputs *Check Inputs*

## Description

check to see if inputs are specified - this should be part of the model code

## Usage

```
check.inputs(settings)
```
## Arguments

settings settings file

## <span id="page-4-0"></span>Description

Check Model Settings

## Usage

```
check.model.settings(settings, dbcon = NULL)
```
## Arguments

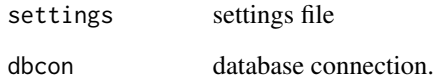

check.run.settings *Check Run Settings*

## Description

Check Run Settings

## Usage

```
check.run.settings(settings, dbcon = NULL)
```
# Arguments

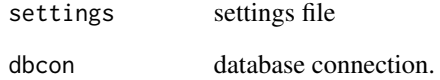

<span id="page-5-1"></span><span id="page-5-0"></span>check.settings *Check Settings*

## Description

Sanity checks. Checks the settings file to make sure expected fields exist. It will try to use default values for any missing values, or stop the exection if no defaults are possible.

#### Usage

```
check.settings(settings, force = FALSE)
```
#### Arguments

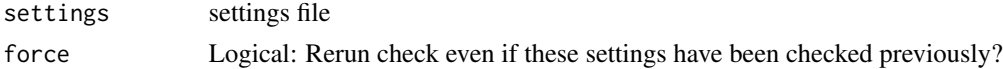

## Details

Expected fields in settings file are:

• pfts with at least one pft defined

#### Value

will return the updated settings values with defaults set.

## Author(s)

Rob Kooper, David LeBauer

check.workflow.settings

*Check Workflow Settings*

## Description

Check Workflow Settings

#### Usage

check.workflow.settings(settings, dbcon = NULL)

#### Arguments

settings settings file

<span id="page-6-0"></span>

#### Description

This will try and clean the settings file so it is ready for a new run. This will remove all run specific information and set the outdir to be 'pecan' for the next run.

## Usage

clean.settings(inputfile = "pecan.xml", outputfile = "pecan.xml", write = TRUE)

## Arguments

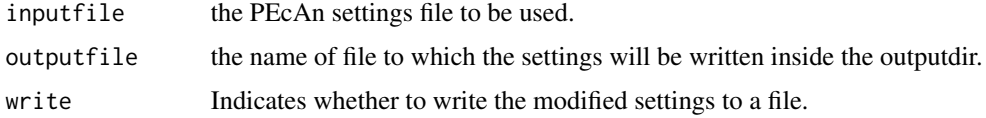

#### Value

list of all settings as saved to the XML file(s)

## Author(s)

Rob Kooper

#### Examples

```
## Not run:
clean.settings('output/PEcAn_1/pecan.xml', 'pecan.xml')
```
## End(Not run)

createMultiSiteSettings

*Transform Settings into multi-site MultiSettings*

## Description

Create a MultiSettings object containing (identical) run blocks for multiple different sites

## Usage

```
createMultiSiteSettings(templateSettings, siteIds)
```
#### <span id="page-7-0"></span>Arguments

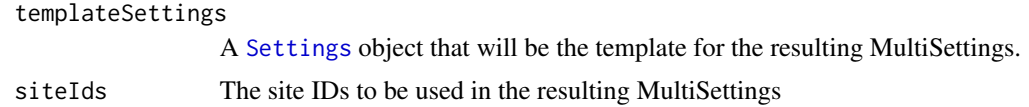

## Details

Starts with a template settings object, and duplicates the run\$site block once for each specified site ID. The resulting MultiSettings is thus identical to the input, except ready to run for each site in the vector of site IDs.

#### Value

A MultiSettings object with the same settings as templateSettings but replicated run\$site blocks, one for each specified site ID.

#### Author(s)

Ryan Kelly

#### Examples

```
dontrun <- function() { # Added by Alexey Shiklomanov
                        # so this doesn't run and break the build
# This isn't necessarily a fully working settings object.
# Enough to get the idea though.
# Note it has a $run block with settings that will be shared across all sites
template <- Settings(list(
 info = structure(list(
     notes = NULL, userid = "1000000005", username = "Ryan Kelly",
     date = "2016/07/13 13:23:46 -0400"),
    .Names = c("notes", "userid", "username", "date")),
 database = structure(list(
     bety = structure(
       list(user = "bety", password = "bety", host = "psql-pecan.bu.edu",
         dbname = "bety", driver = "PostgreSQL", write = "TRUE"),
        .Names = c("user", "password", "host", "dbname", "driver", "write")),
     fia = structure(
       list(user = "bety", password = "bety", host = "psql-pecan.bu.edu",
         dbname = "fia5", driver = "PostgreSQL", write = "true"),
       .Names = c("user", "password", "host", "dbname", "driver", "write"))),
    .Names = c("bety", "fia")),
 pfts = structure(list(
     pft = structure(
       list(comment = NULL, name = "temperate.Evergreen_Hardwood",
         constants = structure(list(num = "1"), .Names = "num")),
        .Names = c("comment", "name", "constants")),
     pft = structure(
       list(name = "temperate.Hydric",
```

```
constants = structure(list(num = "2"), .Names = "num")),
      .Names = c("name", "constants")),
  .Names = c("pft", "pft"),
meta.analysis = structure(list(
    iter = "3000", random.effects = list(on = FALSE, use_ghs = TRUE),
    update = "\text{AUTO"}, threshold = "1.2"),
  .Names = c("iter", "random.effects", "update", "threshold")),
ensemble = structure(list(size = "1", variable = "NPP"),
  .Names = c("size", "variable")),
model = structure(list(id = "2000000005",
    edin = "/home/rykelly/pecan/RK_files/ED2IN/ED2IN.rgit.mandifore_04",
    config.header = structure(list(
        radiation = structure(list(lai_min = "0.01"), .Names = "lai_min"),
        ed_misc = structure(list(output_month = "12"),
          .Names = "output_month")),
      .Names = c("radiation", "ed_misc")),
    phenol.scheme = "0", prerun = "module load hdf5/1.8.11",
    binary = "/usr2/postdoc/rykelly/ED2/ED/build/ed_2.1-opt"),
  .Names = c("id", "edin", "config.header", "phenol.scheme", "prerun",
    "binary")),
host = structure(list(name = "geo.bu.edu", user = "rykelly",
    folder = "/projectnb/dietzelab/pecan.data/output/rykelly",
    qsub = "qsub -V -N @NAME@ -o @STDOUT@ -e @STDERR@ -S /bin/bash",
    qsub.jobid = "Your job ([0-9]+) .*",
    qstat = "qstat -j @JOBID@ || echo DONE",
    prerun = "module load udunits R/R-3.0.0_gnu-4.4.6",
    dbfiles = "/projectnb/dietzelab/pecan.data/input",
    modellauncher = structure(list(
        binary = "/usr2/postdoc/rykelly/pecan/utils/modellauncher/modellauncher",
        qsub.extra = "-pe omp 20"),
      .Names = c("binary", "qsub.extra"))),
  .Names = c("name", "user", "folder", "qsub", "qsub.jobid", "qstat",
    "prerun", "dbfiles", "modellauncher")),
run = structure(list(
    inputs = structure(list(
        met = structure(list(source = "NARR", output = "ED2"),
          .Names = c("source", "output")),
        lu = structure(list(id = "294",
            path = "/projectnb/dietzelab/EDI/ed_inputs/glu/"),
          .Names = c("id", "path"),
        soil = structure(list(id = "297",path = "/projectnb/dietzelab/EDI/faoOLD/FAO_"),
          .Names = c("id", "path")),
        thsum = structure(list(id = "295",
            path = "/projectnb/dietzelab/EDI/ed_inputs/"),
          .Names = c("id", "path")),
        veg = structure(list(id = "296",path = "/projectnb/dietzelab/EDI/oge2OLD/OGE2_"),
          .Names = c("id", "path")),
        pss = structure(list(source = "FIA"), .Names = "source")),
      .Names = c("met", "lu", "soil", "thsum", "veg", "pss")),
    start.date = "2004/01/01",
    end.date = "2004/01/31"),
```

```
.Names = c("inputs", "start.date", "end.date"))
))
sitegroupId <- 1000000002
startDate <- "2000/01/01"
endDate <- "2015/12/31"
nSite <- 10
outDir <- "~/multisite_setup_test"
template <- setDates(template, startDate = startDate, endDate = endDate)
template <- setOutDir(template, outDir)
multiRunSettings <- createSitegroupMultiSettings(
    template,
    sitegroupId = sitegroupId,
   nSite = nSite)
dir.create(outDir, showWarnings = FALSE)
write.settings(multiRunSettings, outputfile = "pecan.xml")
} # dontrun
```
createSitegroupMultiSettings

*Create Sitegroup MultiSettings*

#### Description

Helps to create a MultiSettings object to run some or all sites in a Sitegroup.

#### Usage

```
createSitegroupMultiSettings(
  templateSettings,
  sitegroupId,
 nSite,
  con = NULL,params = templateSettings$database$bety
)
```
## Arguments

```
templateSettings
                 A Settings object that will be the template for the resulting MultiSettings.
sitegroupId The Bety ID of the sitegroup to draw from
nSite The number of sites to randomly select (without replacement) from the site-
                 Group. Omit to use all sites in the group.
con, params Bety DB connection or parameters. Passed directly to db. query
```
<span id="page-9-0"></span>

#### <span id="page-10-0"></span>Details

Starts with a template settings object, and fills in the run block with site info sampled from the sitegroup. The template could be fully set up except for the site info, or more or less empty if you plan to fill in the other settings later. A [MultiSettings](#page-15-1) is created from templateSettings, nSite sites (or all of them, if nSite is unset) are selected from Bety, and their info is dropped into the MultiSettings.

## Value

A MultiSettings object with the same settings as templateSettings but site information for the selected sites

#### Author(s)

Ryan Kelly

#### Examples

```
dontrun <- function() { # Added by Alexey Shiklomanov
                        # so this doesn't run and break the build
# This isn't necessarily a fully working settings object.
# Enough to get the idea though.
# Note it has a $run block with settings that will be shared across all sites
template <- Settings(list(
 info = structure(list(
     notes = NULL, userid = "1000000005", username = "Rvan Kelly".
     date = "2016/07/13 13:23:46 -0400"),
    .Names = c("notes", "userid", "username", "date")),
 database = structure(list(
     bety = structure(
       list(user = "bety", password = "bety", host = "psql-pecan.bu.edu",
         dbname = "bety", driver = "PostgreSQL", write = "TRUE"),
        .Names = c("user", "password", "host", "dbname", "driver", "write")),
     fia = structure(
       list(user = "bety", password = "bety", host = "psql-pecan.bu.edu",
         dbname = "fia5", driver = "PostgreSQL", write = "true"),
        .Names = c("user", "password", "host", "dbname", "driver", "write"))),
    .Names = c("bety", "fia")),
 pfts = structure(list(
     pft = structure(
       list(comment = NULL, name = "temperate.Evergreen_Hardwood",
         constants = structure(list(num = "1"), .Names = "num")),
        .Names = c("comment", "name", "constants")),
     pft = structure(
       list(name = "temperate.Hydric",
         constants = structure(list(num = "2"), .Names = "num")),
        .Names = c("name", "constants")),
    .Names = c("pft", "pft"),
 meta.analysis = structure(list(
```

```
iter = "3000", random.effects = list(on = FALSE, use_ghs = TRUE),
     update = "AUTO'', threshold = "1.2"),
    .Names = c("iter", "random.effects", "update", "threshold")),
 ensemble = structure(list(size = "1", variable = "NPP"),
    .Names = c("size", "variable")),
 model = structure(list(id = "2000000005",
     edin = "/home/rykelly/pecan/RK_files/ED2IN/ED2IN.rgit.mandifore_04",
     config.header = structure(list(
          radiation = structure(list(lai\_min = "0.01"), .Names = "lai\_min"),
          ed_misc = structure(list(output_month = "12"),
            .Names = "output_month")),
        .Names = c("radiation", "ed_misc")),
      phenol.scheme = "0", prerun = "module load hdf5/1.8.11",
      binary = "/usr2/postdoc/rykelly/ED2/ED/build/ed_2.1-opt"),
    .Names = c("id", "edin", "config.header", "phenol.scheme", "prerun",
      "binary")),
 host = structure(list(name = "geo.bu.edu", user = "rykelly",
      folder = "/projectnb/dietzelab/pecan.data/output/rykelly",
      qsub = "qsub -V -N @NAME@ -o @STDOUT@ -e @STDERR@ -S /bin/bash",
      qsub.jobid = "Your job ([0-9]+) .*",
      qstat = "qstat -j @JOBID@ || echo DONE",
     prerun = "module load udunits R/R-3.0.0_gnu-4.4.6",
     dbfiles = "/projectnb/dietzelab/pecan.data/input",
     modellauncher = structure(list(
         binary = "/usr2/postdoc/rykelly/pecan/utils/modellauncher/modellauncher",
          qsub.extra = "-pe omp 20"),
        .Names = c("binary", "qsub.extra"))),
    .Names = c("name", "user", "folder", "qsub", "qsub.jobid", "qstat",
      "prerun", "dbfiles", "modellauncher")),
 run = structure(list(
     inputs = structure(list(
         met = structure(list(source = "NARR", output = "ED2");.Names = c("source", "output")),
          lu = structure(list(id = "294",path = "/projectnb/dietzelab/EDI/ed_inputs/glu/"),
            .Names = c("id", "path"),soil = structure(list(id = "297",
             path = "/projectnb/dietzelab/EDI/faoOLD/FAO_"),
            .Names = c("id", "path"),thsum = structure(list(id = "295",
             path = "/projectnb/dietzelab/EDI/ed_inputs/"),
            .Names = c("id", "path")),
          veg = structure(list(id = "296",
             path = "/projectnb/dietzelab/EDI/oge2OLD/OGE2_"),
            .Names = c("id", "path")),
          pss = structure(list(source = "FIA"), .Names = "source")),
        .Names = c("met", "lu", "soil", "thsum", "veg", "pss")),
      start.date = "2004/01/01",
     end.date = "2004/01/31"),
    .Names = c("inputs", "start.date", "end.date"))
))
```
## <span id="page-12-0"></span>expandMultiSettings 13

```
sitegroupId <- 1000000002
startDate <- "2000/01/01"
endDate <- "2015/12/31"
nSite <- 10
outDir <- "~/multisite_setup_test"
template <- setDates(template, startDate = startDate, endDate = endDate)
template <- setOutDir(template, outDir)
multiRunSettings <- createSitegroupMultiSettings(
    template,
    sitegroupId = sitegroupId,
   nSite = nSite)
dir.create(outDir, showWarnings = FALSE)
write.settings(multiRunSettings, outputfile = "pecan.xml")
} # dontrun
```
expandMultiSettings *generic function for expanding multi-settings.*

## Description

generic function for expanding multi-settings.

#### Usage

```
expandMultiSettings(x)
```
#### Arguments

x object to be expanded.

fix.deprecated.settings

*Fix Deprecated Settings*

#### Description

Checks for and attempts to fix deprecated settings structure

#### Usage

fix.deprecated.settings(settings, force = FALSE)

<span id="page-13-0"></span>14 get\_args and the set of the set of the set of the set of the set of the set of the set of the set of the set of the set of the set of the set of the set of the set of the set of the set of the set of the set of the set

## Arguments

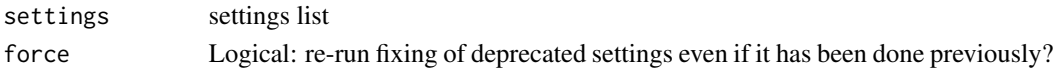

## Value

updated settings list

## Author(s)

Ryan Kelly

getRunSettings *Build run MultiSettings for a single site id*

## Description

Processes one site from the siteIds argument of createMultiSiteSettings. You probably don't need to call it directly.

## Usage

```
getRunSettings(templateSettings, siteId)
```
## Arguments

templateSettings A [Settings](#page-22-1) object that will be the template for the resulting MultiSettings. siteId site to process. See createMultiSiteSettings

get\_args *Get Args*

#### Description

Used in web/workflow.R to parse command line arguments. See also https://github.com/PecanProject/pecan/pull/2626.

#### Usage

get\_args()

## Value

list generated by [parse\\_args;](#page-0-0) see there for details.

## Examples

## Not run: ./web/workflow.R -h

<span id="page-14-0"></span>

#### Description

A generic function to convert list to XML

## Usage

 $listToXml(x, ...)$ 

## Arguments

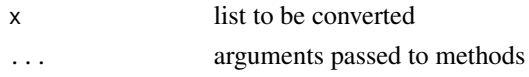

listToXml.default *List to XML*

#### Description

Convert List to XML

## Usage

## Default S3 method: listToXml(x, ...)

#### Arguments

x object to be converted. Despite the function name, need not actually be a list ... further arguments. Used to set the element name of the created XML object, which is taken from an argument named tag if present, or otherwise from the first element of ...

## Details

Can convert list or other object to an xml object using xmlNode

#### Value

xmlNode

## Author(s)

David LeBauer, Carl Davidson, Rob Kooper

<span id="page-15-0"></span>loadPath.sitePFT *Title loadPath.sitePFT*

#### Description

The csv or the text file needs to have a header and be separated using comma. Under the first column in the text file, one needs to specify the site id and in the second column there has to be the name of the PFT.

### Usage

loadPath.sitePFT(settings, Path)

#### Arguments

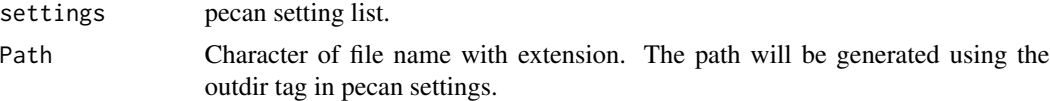

#### Value

a dataframe of two columns of site and pft

<span id="page-15-1"></span>MultiSettings *Create a PEcAn MultiSettings object*

## Description

Create a PEcAn MultiSettings object

#### Usage

```
MultiSettings(...)
```
as.MultiSettings(x)

is.MultiSettings(x)

## Arguments

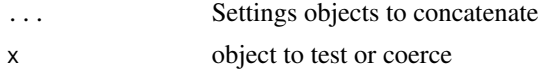

### Value

list with class "Multisettings"

#### <span id="page-16-0"></span>papply that the contract of the contract of the contract of the contract of the contract of the contract of the contract of the contract of the contract of the contract of the contract of the contract of the contract of th

## Functions

- as.MultiSettings(): coerce an existing object to MultiSettings
- is. MultiSettings(): test if an object is a MultiSettings

#### Author(s)

Ryan Kelly

papply *Apply functions to PEcAn MultiSettings*

#### Description

Works like lapply(), but for PEcAn Settings and MultiSettings objects

#### Usage

papply(settings, fn, ..., stop.on.error = FALSE)

#### Arguments

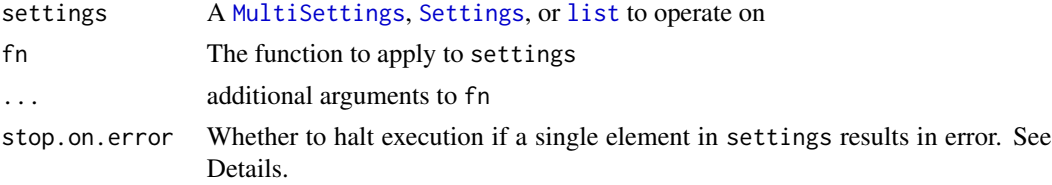

## Details

papply is mainly used to call a function on each [Settings](#page-22-1) object in a [MultiSettings](#page-15-1) object, and returning the results in a list. It has some additional features, however:

- If the result of fn is a Settings object, then papply will coerce the returned list into a new MultiSettings.
- If settings is a Settings object, then papply knows to call fn on it directly.
- If settings is a generic list, then papply coerces it to a Settings object and then calls fn on it directly. This is meant for backwards compatibility with old-fashioned PEcAn settings lists, but could have unintended consequences
- By default, papply will proceed even if fn throws an error for one or more of the elements in settings. Note that if this option is used, the returned results list will have entries for *only* those elements that did not result in an error.

#### Value

A single fn return value, or a list of such values (coerced to MultiSettings if appropriate; *see Details*)

## <span id="page-17-0"></span>Author(s)

Ryan Kelly

#### Examples

```
f = function(settings, ...)# Here's how I envisioned a typical use case within a standard PEcAn function
  if(is.MultiSettings(settings)) {
   return(papply(settings, f, ...))
  }
 # Don't worry about the beolow, it's just some guts to make the function do something we can see
 l \leftarrow list(...)for(i in seq_along(l)) {
    ind <- length(settings) + 1
   settings[[ind]] <- l[[i]]
   if(!is.null(names(l))) {names(settings)[ind] <- names(l)[i]
    }
  }
  return(settings)
}
# Example
settings1 <- Settings(list(a="aa", b=1:3, c="NA"))
settings2 <- Settings(list(a="A", b=4:5, c=paste))
multiSettings <- MultiSettings(settings1, settings2)
# The fucntion should add element $d = D to either a Settings, or each entry in a MultiSettings
f(settings1, d="D")
print(f(multiSettings, d="D"), TRUE)
```
prepare.settings *Prepare Settings*

#### Description

Update, set defaults for, and otherwise prepare a PEcAn Settings object

#### Usage

```
prepare.settings(settings, force = FALSE)
```
#### Arguments

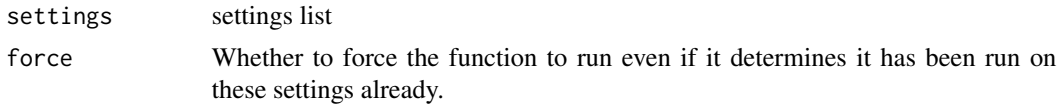

#### <span id="page-18-0"></span>printAll the contract of the contract of the contract of the contract of the contract of the contract of the contract of the contract of the contract of the contract of the contract of the contract of the contract of the c

## Details

Performs various checks, fixes deprecated contructs, and assigns missing values where possible.

#### Author(s)

Ryan Kelly Betsy Cowdery

printAll *generic function for printing contents of objects.*

#### Description

generic function for printing contents of objects.

#### Usage

printAll(x)

## Arguments

x object to be printed.

read.settings *Loads PEcAn settings file*

## Description

This will try and find the PEcAn settings file in the following order:

- 1. --settings <file> passed as command line argument using --settings
- 2. inputfile passed as argument to function
- 3. PECAN\_SETTINGS environment variable PECAN\_SETTINGS pointing to a specific file
- 4. ./pecan.xml pecan.xml in the current folder

## Usage

```
read.settings(inputfile = "pecan.xml")
```
### Arguments

inputfile the PEcAn settings file to be used.

## <span id="page-19-0"></span>Details

Once the function finds a valid file, it will not look further. Thus, if inputfile is supplied, PECAN\_SETTINGS will be ignored. Even if a file argument is passed, it will be ignored if a file is passed through a higher priority method.

#### Value

list of all settings as loaded from the XML file(s)

#### Author(s)

Shawn Serbin Rob Kooper David LeBauer Ryan Kelly Betsy Cowdery

## Examples

```
## Not run:
## bash shell:
## example workflow.R and pecan.xml files in pecan/tests
R --vanilla -- --settings path/to/mypecan.xml < workflow.R
## R:
settings <- read.settings()
settings <- read.settings(file="willowcreek.xml")
test.settings.file <- system.file("tests/test.xml", package = "PEcAn.all")
settings <- read.settings(test.settings.file)
```
## End(Not run)

SafeList *Create a SafeList object*

#### Description

SafeList is a wrapper class for the normal R list. It should behave identically, except for the \$ operator being overridden to require exact matches.

## Usage

SafeList(...) as.SafeList(x) is.SafeList(x)

#### <span id="page-20-0"></span>setDates 21

## Arguments

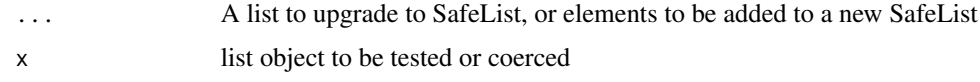

## Details

The constructor works identical to list() unless:

- 1. The only argument is a list, in which case the result is the same list, with its class attribute updated to include 'SafeList', or
- 2. The only argument is a SafeList, in which case that argument is returned unchanged

## Value

The resulting SafeList a SafeList version of x logical

## Functions

- as.SafeList(): Coerce an object to SafeList.
- is.SafeList(): Test if object is already a SafeList.

## Author(s)

Ryan Kelly

setDates *Set the Dates of PEcAn Settings*

## Description

Sets the run, ensemble, and sensitivity analysis dates of PEcAn Settings

#### Usage

```
setDates(settings, startDate, endDate)
```
## Arguments

settings A [Settings](#page-22-1) object startDate, endDate The desired start and end dates

## <span id="page-21-0"></span>Details

Sets the start/end dates in settings\$run to the specified dates, and sets the corresponding years for settings\$ensemble and settings\$sensitivity.analysis. Either date can be omitted to leave it unchanged.

#### Value

The original Settings object with updated dates

#### Author(s)

Ryan Kelly

setOutDir *Set the Output Directories of PEcAn Settings*

## Description

Sets the main output directory and nulls out the others

#### Usage

setOutDir(settings, outDir)

#### Arguments

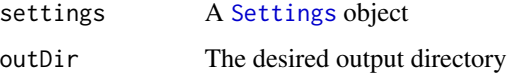

## Details

Sets the main output directory (settings\$outdir) to outDir, and sets numerous others (settings\$modeloutdir, settings\$host\$rundir, settings\$host\$outdir, settings\$host\$modeloutdir) to NULL so they will revert to defaults when [check.settings](#page-5-1) is run.

## Value

The original Settings object with updated output directories

## Author(s)

Ryan Kelly

<span id="page-22-0"></span>

#### Description

function that can retrieve or update the names of multi-settings.

## Usage

```
settingNames(multiSettings, settingNames)
```
## Arguments

multiSettings object for which to retrieve or set the names. settingNames names to be set for the multi-settings object.

<span id="page-22-1"></span>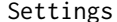

gs **Create a PEcAn Settings object** 

## Description

Create a PEcAn Settings object

## Usage

Settings(...)

as.Settings(x)

is.Settings(x)

## Arguments

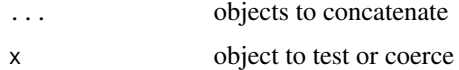

#### Value

a list containing all objects in ..., with class c("Settings", "SafeList", "list").

#### Functions

- as.Settings(): coerce an object to Settings
- is.Settings(): test if object is already a Settings

<span id="page-23-0"></span>24 site.pft.linkage

#### Author(s)

Ryan Kelly

site.pft.link.settings

*site.pft.link.settings*

## Description

This function reads in a pecan setting and check for the pft.site xml tag under run>inputs. If a path or a ID for the input is defined then, it will be used for linking sites with the pfts.

## Usage

site.pft.link.settings(settings)

#### Arguments

settings settings list

#### Value

pecan xml setting file

site.pft.linkage *site.pft.linkage*

#### Description

This function creates the required tags inside pecan.xml to link sites with pfts given a look up table. If the required tags are already defined in the pecan xml then they will be updated. If there are multiple pfts that they need to be used for a site, each pft needs to have a separate row in the lookup table, resulting multiple rows for a site.

## Usage

site.pft.linkage(settings, site.pft.links)

#### Arguments

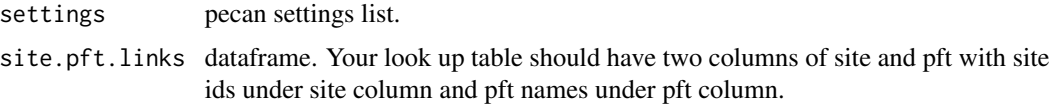

<span id="page-24-0"></span>update.settings 25

## Value

pecan setting list

## Examples

```
## Not run:
#setting up the Look up tables
site.pft.links <-tribble(
~site, ~pft,
 "1000025731", "temperate.broadleaf.deciduous1",
 "1000025731", "temperate.needleleaf.evergreen",
 "1000000048", "temperate.broadleaf.deciduous2",
 "772", "temperate.broadleaf.deciduous3",
 "763", "temperate.broadleaf.deciduous4"
)
# sending a multi- setting xml file to the function
site.pft.linkage(settings,site.pft.links)
## End(Not run)
```
update.settings *Update Settings*

#### Description

Updates a pecan.xml file to match new layout. This will take care of the conversion to the latest pecan.xml file.

## Usage

```
## S3 method for class 'settings'
update(settings, force = FALSE)
```
#### Arguments

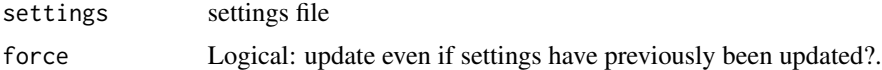

## Value

will return the updated settings values

## Author(s)

Rob Kooper

<span id="page-25-0"></span>write.settings *Write settings*

## Description

Takes in a settings object, performs a series of checks, fixes & updates settings and produces pecan.CHECKED.xml

## Usage

```
write.settings(settings, outputfile, outputdir = settings$outdir)
```
## Arguments

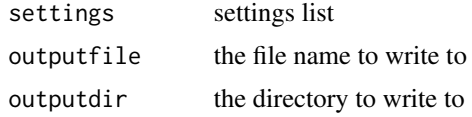

#### Author(s)

Ryan Kelly

Betsy Cowdery

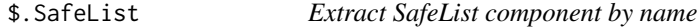

## Description

Extract SafeList component by name

## Usage

```
## S3 method for class 'SafeList'
x$name
```
#### Arguments

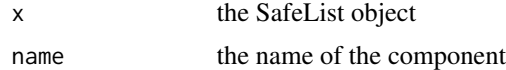

#### Details

Overrides \$.list, and works just like it except forces exact match (i.e., makes x\$name behave exactly like x[[name, exact=T]])

## \$.SafeList 27

## Value

The specified component

# Author(s)

Ryan Kelly

# <span id="page-27-0"></span>Index

\$.SafeList, [26](#page-25-0)

```
addSecrets, 2
as.MultiSettings (MultiSettings), 16
as.SafeList (SafeList), 20
as.Settings (Settings), 23
check.bety.version, 3
check.database, 3
check.database.settings, 4
check.ensemble.settings, 4
check.inputs, 4
check.model.settings, 5
check.run.settings, 5
check.settings, 6, 22
check.workflow.settings, 6
clean.settings, 7
createMultiSiteSettings, 7
createSitegroupMultiSettings, 10
db.query, 10
expandMultiSettings, 13
fix.deprecated.settings, 13
get_args, 14
getRunSettings, 14
is.MultiSettings (MultiSettings), 16
is.SafeList (SafeList), 20
is.Settings (Settings), 23
list, 17
listToXml, 15
listToXml.default, 15
loadPath.sitePFT, 16
MultiSettings, 11, 16, 17
papply, 17
```
parse\_args, *[14](#page-13-0)* prepare.settings, [18](#page-17-0) printAll, [19](#page-18-0) read.settings, [19](#page-18-0) SafeList, [20](#page-19-0) setDates, [21](#page-20-0) setOutDir, [22](#page-21-0) settingNames, [23](#page-22-0) Settings, *[8](#page-7-0)*, *[10](#page-9-0)*, *[14](#page-13-0)*, *[17](#page-16-0)*, *[21,](#page-20-0) [22](#page-21-0)*, [23](#page-22-0) site.pft.link.settings, [24](#page-23-0) site.pft.linkage, [24](#page-23-0) update.settings, [25](#page-24-0) write.settings, [26](#page-25-0)